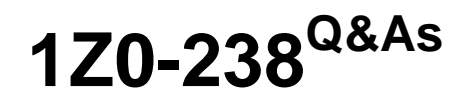

Oracle EBS R12: Install

### **Pass Oracle 1Z0-238 Exam with 100% Guarantee**

Free Download Real Questions & Answers **PDF** and **VCE** file from:

**https://www.leads4pass.com/1z0-238.html**

100% Passing Guarantee 100% Money Back Assurance

Following Questions and Answers are all new published by Oracle Official Exam Center

**C** Instant Download After Purchase

**83 100% Money Back Guarantee** 

365 Days Free Update

**Leads4Pass** 

800,000+ Satisfied Customers

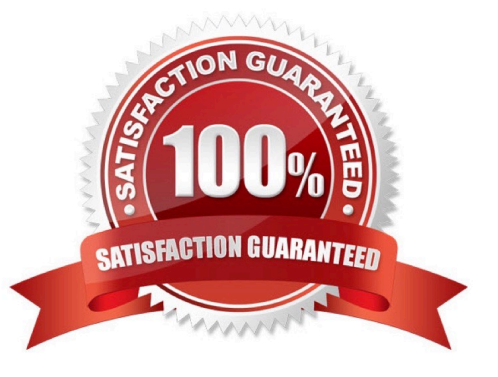

#### **QUESTION 1**

R12 Rapid Install sets the APPL\_TOP directory value to \_\_\_\_\_.

- A. /APPL
- B. /APPL
- C. /APPL
- D. /apps/apps\_st/appl
- E. /APPL

Correct Answer: D

#### **QUESTION 2**

Where is the AutoPatch executable located in Oracle Applications R12?

- A. \$AD\_TOP
- B. \$AU\_TOP/bin
- C. \$AD\_TOP/bin
- D. \$APPL\_TOP/admin
- E. \$COMMON\_TOP/bin

Correct Answer: C

#### **QUESTION 3**

In an Oracle Applications R12 environment, worker restart files are used to continue processing from the point where it stopped. Where can you locate these files?

- A. \$AD\_TOP/admin//log
- B. \$APPL\_TOP/admin//log
- C. \$AD\_TOP/admin//restart
- D. \$APPL\_TOP/admin//restart
- E. \$APPL\_TOP/admin//wrkr/log
- F. \$AD\_TOP/admin//wrkr/restart
- Correct Answer: D

#### **QUESTION 4**

What are the prerequisites (minimum version) at the operating system level before cloning an environment in Oracle Applications Release 12?

- A. tar version 4.x (Minimum) and zip version 3 (Minimum)
- B. perl version 5.x (Minimum) and zip version 2.3 (Minimum)
- C. gzip version 2.5 (Minimum) and tar version 5.0 (Minimum)
- D. gunzip version 5.x (Minimum) and perl version 5.x (Minimum)
- E. perl version 2.3 (Minimum) , zip version 5.x (Minimum), and gunzip version 5.x (Minimum)

Correct Answer: B

#### **QUESTION 5**

You want to run preclone on database tier. You logged in to the databasenode and realized that the appsutil directory is missing. Identify the command you use to re-create appsutil.zip, so that the appsutil directory can be re-created.

- A. perl /bin/admkdbutil.pl
- B. perl /bin/admkappsutil.pl
- C. perl /appl/bin/admkappsutil.pl
- D. perl /appl/bin/admkappsutil.pl

Correct Answer: B

#### **QUESTION 6**

In which scenario does the Applications DBA need to run the Rapid Clone utility?

A. There are two systems (Test and Production) for XYZ company. There are invalid objects being encountered in the Production system. The errors are not happening on the Test system.The Applications DBA plans to run the Oracle utility on the Production system to fix the invalid objects.

B. ABC company has three systems: Development, Test, and Production. Testing of the Oracle Applications patches are being done on the Test system and being promoted to Development for further testing. After the patches are tested in the Test and Development systems without any issues, they would be promoted to the Production system. The Applications DBA plans to run the Oracle utility for the promotion of the patch.

C. There was a hardware disk failure on the Development server. The Development system was being used to test the application patches. The POIUY company has only two systems: Development and Production. As soon as the hardware disk failure is resolved on the Development server, there is a need to rebuild that Development system. The Applications DBA plans to run the Oracle utility to rebuild the Development system.

D. There is a need for another Oracle Applications system to test the patches to be applied on the Production system.

Currently, QWERT company has five Oracle Applications systems including Production. The Production and Test systems are on Release 12.2.10 and the remaining systems are on Release 12.2.9. The Applications DBA plans to run the Oracle utility on the Test system to test the patch.

Correct Answer: C

**Leads4Pass** 

#### **QUESTION 7**

As part of the cloning process, the Applications DBA needs to copy the database tier file system to the target system. Which step is NOT a part of this cloning process?

A. Perform a normal shutdown of the source system database.

B. Copy the database files from the source to the target system.

C. Log on to the source system application tier nodes as the oracle user.

D. Copy the source 10.1.2 and RDBMS Oracle home directory to the target system.

#### Correct Answer: D

#### **QUESTION 8**

Consider a situation where a worker failed with a core dump and cannot be restarted. Although the worker is listed as running in the adctrl utility, there is no operating system- level process for the erring worker. In this situation, the only option is to restart the patch. What are the steps performed to restart the patch?

1.

Tell the manager that a worker acknowledges quit.

2.

Restart the patch.

3.

Tell the manager that a worker failed its job.

4.

 Tell the worker to shut down or quit (all workers). Identify the correct sequence in which you perform the task in the above scenario.

A. 1, 3, 4, 2

B. 4, 3, 1, 2

C. 4, 1, 3, 2

D. 1, 3, 2, 4

E. 3, 4, 1, 2

Correct Answer: B

#### **QUESTION 9**

You decide to bring up the database manually while cloning Oracle E-Business Suite R12. Identify the options of adcfgclone.pl that you would choose to successfully complete the clone on the database tier.

- A. adcfgclone.pl dbTechStack only
- B. adcfgclone.pl databaseTechStack only
- C. adcfgclone.pl database and adcfgclone.pl dbconfig .xml
- D. adcfgclone.pl dbTechStack and adcfgclone.pl dbconfig .xml

Correct Answer: D

#### **QUESTION 10**

Users are not able to view the output and the log file of the concurrent request after completion. There were no changes in the configuration of Oracle Applications. There were no patches applied. It was determined that not all application tier

processes ran successfully. There was status 1 in one of the scripts.

Which action should you take?

- A. Restart the Web server.
- B. Restart the Forms server.
- C. Restart the Report server.
- D. Restart the Fulfillment server.
- E. Restart the TCF Socket server.
- F. Restart the concurrent managers.
- G. Restart the Applications RPC listener.

Correct Answer: G

#### **QUESTION 11**

Your Oracle Applications installation is configured on a Windows operating system. As the Applications DBA, you need to run the adadmin utility to carry out certain maintenance tasks on the system.dentify the steps you need to perform and their correct sequence to complete the task mentioned above.

1.

Log in to the application tier node as the owner of the database file system.

#### 2.

Log in to the application tier node as the owner of the applications file system.

3.

Run %APPL\_TOP%\APPS.cmd.

4.

Run %APPL\_TOP%\envshell.cmd.

#### 5.

Run the adadmin utility in the window in step 3.

#### 6.

Run the adadmin utility from the window created in step 4.

- A. 1,3,5
- B. 2,3,5
- C. 2,4,6
- D. 1,4,6
- Correct Answer: C

#### **QUESTION 12**

Where can you find the AutoConfig log files in the application tier and database tier? (Choose two.)

- A. /admin/log/
- B. /admin/log//
- C. /admin/log//
- D. /admin//log//
- E. /appsutil/log///

Correct Answer: BE

#### **QUESTION 13**

Which AutoPatch option is used to run a noninteractive autopatch session?

A. defaultfile

- B. defaultsfile
- C. default\_file
- D. defaults\_file
- Correct Answer: B

#### **QUESTION 14**

Oracle Applications produces temporary PL/SQL output files used in concurrent processing. These files are written to a location on the database server node specified by the APPLPTMP environment setting. What would be the value of APPLPTMP in the environment setting?

A. the temporary directory used by the operating system

- B. the \$COMMON\_TOP/temp directory where the common files are located
- C. the last value defined for the UTL\_FILE\_DIR parameter in the init.ora file
- D. the first value defined for the UTL\_FILE\_DIR parameter in the init.ora file
- E. the \$APPLCSF/out directory where the Applications common output files are located

Correct Answer: D

#### **QUESTION 15**

Your system crashes while running an Application DBA (AD) utility. Which are the corrective actions you perform to synchronize the utility status and system status before restarting the utility? (Choose all that apply.)

- A. Start the AD patch.
- B. Start AD Controller.
- C. Tell the worker to quit.
- D. Tell the worker to restart a failed job.
- E. Tell the manager that a worker failed its job.

Correct Answer: BDE

[Latest 1Z0-238 Dumps](https://www.leads4pass.com/1z0-238.html) [1Z0-238 PDF Dumps](https://www.leads4pass.com/1z0-238.html) [1Z0-238 Study Guide](https://www.leads4pass.com/1z0-238.html)